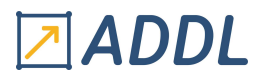

### FORMATION WORKBENCH MODULE W11

## Ansys Workbench Dynamique des rotors

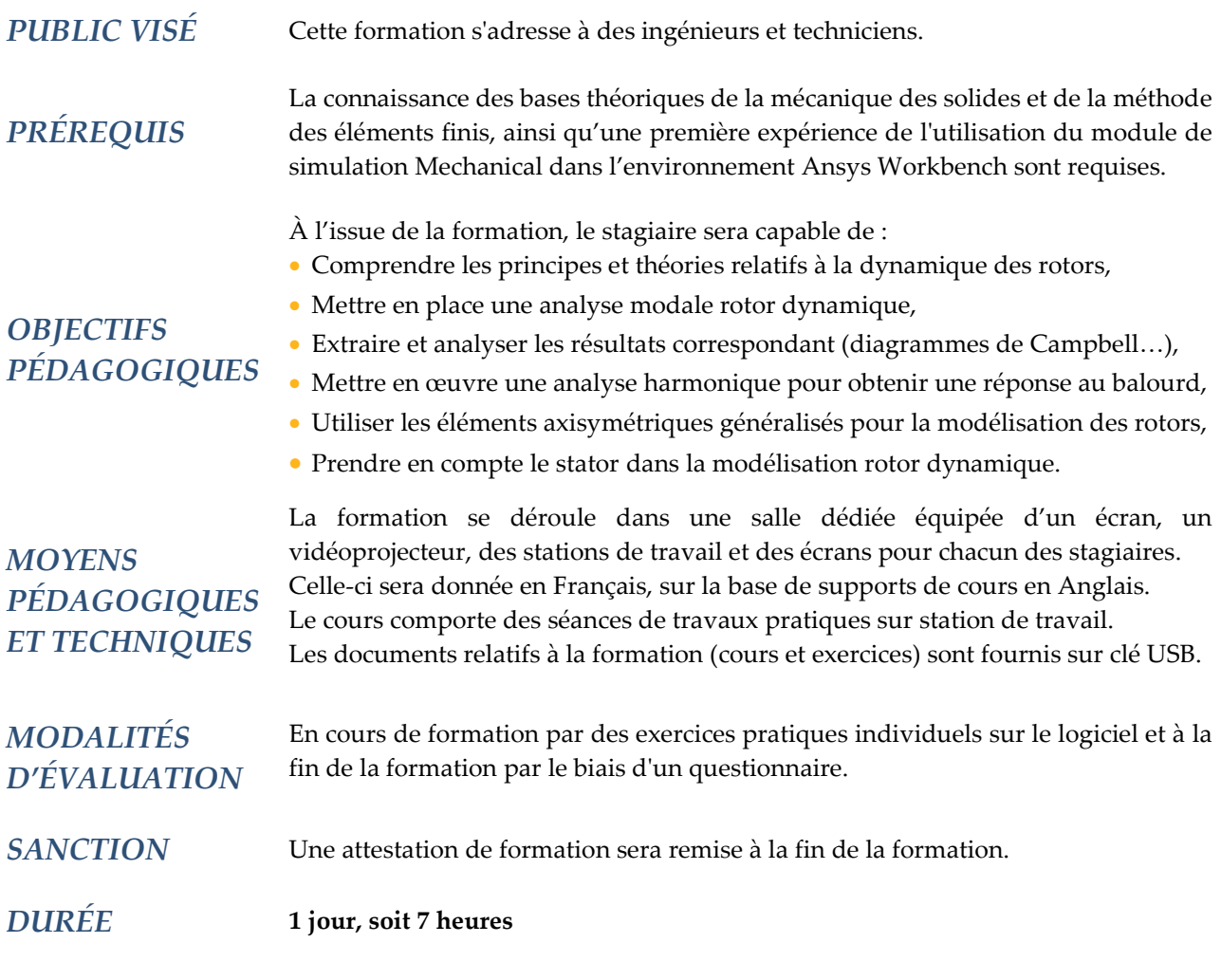

#### **CONTENU**

#### 1 - INTRODUCTION

- Généralités
- Analyse et théorie
- \* Référentiels stationnaires et tournant
- Eléments et solveurs disponibles
- Principe de mise en données

#### 2 - ANALYSE MODALE

- Rappels théoriques : description, définition des fréquences et modes propres, coefficients modaux et facteurs de participation, masses effectives et masse modale participante…
- Solveurs disponibles
- Prise en compte des contacts
- Procédure d'une analyse modale : pré-traitement, options de solution, post-traitement
- Mise en données d'une analyse modale avec prise en compte de l'amortissement

# **ADDL**

#### 3 - VITESSE CRITIQUE

- Généralités
- Rotor de Jeffcott
- Effets gyroscopiques
- Orbite, diagramme de Campbell, vitesse critique
- Analyse modale avec amortissement
- Modélisation des roulements
- Critical Speed Map par utilisation de la macro APDL "CRITSPEEDMAP.MAC"
- Stabilité vibratoire, notion de décrément logarithmique

#### 4 - ANALYSE HARMONIQUE

- Rappels théoriques : description, théorie et terminologie, phénomène de résonance…
- Prise en compte des contacts
- Méthode de calcul direct
- \* Amortissement, options de calcul
- \* Chargements et conditions aux limites
- Méthode de calcul par superposition modale
- \* Amortissement, options de calcul
- \* Chargements et conditions aux limites
- \* Avantages et limitations des deux méthodes
- Post-traitement

#### 5 – RÉPONSE AU BALOURD

- Caractéristiques
- Procédure de mise en données des charges tournantes
- Post-traitement

#### 6 - ÉLÉMENTS AXISYMÉTRIQUES GÉNÉRAUX

- Introduction
- Les éléments axisymétriques généraux
	- \* Terminologie
	- \* Plan nodal
	- \* Fonction d'interpolation
	- \* Section, commande NAXIS
	- \* Chargements aux nœuds et aux éléments
- Exemple de mise en données sous Mechanical
- Extension ACT

#### 7- PRISE EN COMPTE DU STATOR

- Modélisation
- Liaison avec le rotor
- Modélisation simplifiée
- Utilisation des assemblages de modèles